**Autodesk AutoCAD Crack Torrent completo del numero de serie For PC**

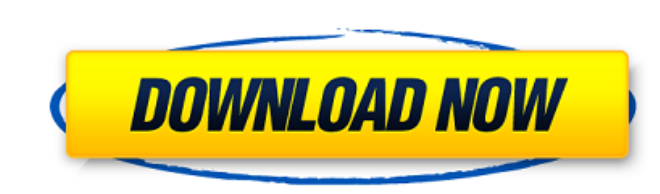

### **AutoCAD Crack Descargar [Ultimo 2022]**

La primera versión disponible comercialmente fue AutoCAD Release 1, lanzada en diciembre de 1982. La versión 1.0 era una utilidad similar a una hoja de cálculo, similar a programas como Lotus 123. Fue diseñada para usarse precio de más de US \$ 1000. A principios de la década de 1980, había más de 60 programas CAD diferentes en el mercado, incluido el competidor de AutoCAD Cadmex, Axiom, MicroDraw, MicroDraw, MicroDraw, MicroDraw, MicroDraw, copias. En 1984, Autodesk lanzó AutoCAD Release 2, que cambió el nombre de "AutoCAD" a "AutoCAD" e introdujo el dibujo en 2D. AutoCAD 2D contenía objetos, bloques, texto y formas 2D. También presentaba un espacio de trabaj escalado dinámico de visualización. El lanzamiento incluyó soporte para estilo de línea y, en 1985, también para estilos de bloque. En 1985, Autodesk presentó la Versión 3, que contenía objetos 2D adicionales, incluidos co herramientas de puntos y polilíneas. En 1986, la versión 4 introdujo soporte para datums 3D, cuadrículas e imágenes de coordenadas, primitivos 3D, información sobre herramientas inteligentes y agregó varias otras caracterí 3D, una herramienta para el diseño y la creación de mapas. AutoCAD 7 fue la primera versión que se lanzó exclusivamente para el sistema operativo Windows y contenía muchas funciones nuevas. AutoCAD para Windows fue desarro sistemas operativos distintos de Windows 3.1 y DOS. En 1991, la Versión 6 (Revisión 6.0) introdujo capacidades 3D en AutoCAD. Con un espacio de trabajo 3D dedicado, hizo posible muchos diseños y dibujos en 3D del mundo rea

### **AutoCAD Crack Descarga gratis [32|64bit]**

modelado 5D El modelado 5D El modelado 5D es un tema emergente en CAD con el propósito de combinar la información geoespacial con la geometría 3D. La primera parte es la creación del modelo, mientras que la segunda es la i malla, archivos PLY, capas ráster y GeoJSON. A medida que el modelado CAD se volvió más "geométrico", el uso de estas tecnologías puede ayudar al software a generar un entorno de modelado más completo. Funciones relacionad de plantillas de construcción y geometría a partir de las cuales construir un modelo como alternativa a la creación de un único modelo 3D de un edificio. Las plantillas son para un edificio existente que necesita ser modif geometría de AutoCAD y objetos de datos de AutoCAD. La versión 2019 de AutoCAD admite una versión paralela del formato de archivo DWG, por lo que varios usuarios pueden trabajar simultáneamente en un solo archivo DWG. La v para aplicar ingeniería inversa desde el archivo DWG al archivo de origen que se utilizó para crear el dibujo. La versión 2018 de AutoCAD es compatible con Unified Communication Standard (UCS) y Unified Communication Devel incluye herramientas de visualización avanzadas, como la línea de tiempo de animación, la manipulación de texto y la visualización de estructura alámbrica. AutoCAD puede crear documentos PDF. AutoCAD puede renderizar un do AutoCAD puede generar PDF a partir de DWG, SVG y Video. AutoCAD y MicroStation pueden crear un documento PDF a partir de un modelo CAD. AutoCAD puede crear un documento PDF a partir de una imagen 2D. La versión 2013 de Aut

# **AutoCAD Crack Descarga gratis**

Inicie el servidor de automatización de Autodesk. Por ejemplo: Abra Servicios en su computadora. Haga clic en Inicio, Ejecutar e ingrese: "servicios.msc" Haga clic en el servicios de Autodesk Automatización de Autodesk Aut administrador". Haga clic en el servicio "Automatización de Autodesk". Si "Autodesk Automation" no aparece en la lista, utilice el cuadro "Buscar". para localizarlo. Haga clic derecho en "Autodesk Automation" y seleccione en Siguiente". Haga clic en el botón "Cambiar" Se abrirá el asistente "Agregar una cuenta de servicio". Ingrese: "servicioautocad" Haga clic en Siguiente". Haga clic en Siguiente". Haga clic en el botón "Cambiar" Haga clic Automation" no aparece en la lista, utilice el cuadro "Buscar". para localizarlo. Haga clic derecho en "Autodesk Automation" y seleccione "Ejecutar como administrador". Seleccione la opción "Tipo de inicio" Haga clic en "I cuenta de servicio". Ingrese: "servicioautocad" Haga clic en Siguiente".

### **?Que hay de nuevo en AutoCAD?**

Importación de marcas: Importe dibujos que no tengan cuadros de texto para crear y configurar automáticamente texto, arcos y líneas. Establezca el estilo y las dimensiones de todo el texto, los arcos y las líneas, según su posición de su texto, según su imagen importada. Agregue objetos o texto existente de otros dibujos automáticamente. Estilos de objeto en las nuevas Propiedades de capa y Configuración del proyecto: Seleccione el estilo ad familia de dibujo 3D, que ahora se pueden usar para colocar sus objetos y crear el entorno en el que se usarán. Agregar una capa es compatible con todas las operaciones de las familia Dibujo 3D, hemos agregado una nueva fa familia de dibujo que le permite editar sus dibujos en tres dimensiones. Interfaz de usuario mejorada en la ventana de información en pantalla: Acceda rápidamente a todos sus dibujos, incluso si está en otra sesión en los Acceda rápidamente a las ventanas del panel de AutoCAD desde el panel lateral y ciérrelas desde el panel lateral y ciérrelas desde el lado derecho del menú principal. Navegación y Deshacer: Use A justar para obtener una ub mapa a escala. Lazo: seleccione parte de un mapa para editar y escalar en cualquier dirección. Los estilos de línea ahora se actualizan en Herramientas de mapa según la escala del dibujo. Cuando Zoom-to-fit o Scale-to-fit eficiencia para el modelado 3D:

# **Requisitos del sistema:**

Sistema operativo: Windows 10/8/7/Vista/XP de 64 bits CPU: Intel o AMD Dual Core 1.6GHz o más rápido Memoria: 2 GB de RAM o más Disco duro: 12 GB de espacio disponible Tarjeta de video: mínimo 256 MB Tarjeta de sonido: Dir Workhorse (1920 x 1080) ya están disponibles. Estas pantallas fueron diseñadas y fabricadas para proporcionar la mejor reproducción de color e imagen para las nuevas versiones de PC para juegos.

[https://mandarinrecruitment.com/system/files/webform/autocad\\_687.pdf](https://mandarinrecruitment.com/system/files/webform/autocad_687.pdf) [https://www.mil-spec-industries.com/system/files/webform/AutoCAD\\_475.pdf](https://www.mil-spec-industries.com/system/files/webform/AutoCAD_475.pdf) <https://irtsy.com/wp-content/uploads/2022/06/broowik.pdf> <https://www.cashptdirectory.com/wp-content/uploads/2022/06/AutoCAD-34.pdf> <https://coffeefirstmamalater.com/2022/06/29/autodesk-autocad-crack-descargar-3264bit-actualizado-2022/> <https://alternantreprise.com/non-classifiee/autocad-crack-clave-de-licencia-llena-descargar-for-windows/> <http://bookmanufacturers.org/autodesk-autocad-19-1-crack-descargar> <https://pohar.bolt.hu/advert/autodesk-autocad-24-2-crack-con-clave-de-licencia-marzo-2022/> <https://www.isos.com/system/files/webform/cvs/chausale645.pdf> [https://lifesspace.com/upload/files/2022/06/yZYeVti93ZgpymCe5z61\\_29\\_536deefbf64763dd85337b1b050b4142\\_file.pdf](https://lifesspace.com/upload/files/2022/06/yZYeVti93ZgpymCe5z61_29_536deefbf64763dd85337b1b050b4142_file.pdf) <https://www.slaymammas.com/wp-content/uploads/2022/06/egbxan.pdf> <http://qualispaper.com/wp-content/uploads/2022/06/heydpri.pdf> [https://www.tec.ac.cr/en/system/files/webform/autocad\\_9.pdf](https://www.tec.ac.cr/en/system/files/webform/autocad_9.pdf) <http://ubipharma.pt/?p=30895> [https://socialtak.net/upload/files/2022/06/ryKHXwOIG1fBvN1eBPpI\\_29\\_536deefbf64763dd85337b1b050b4142\\_file.pdf](https://socialtak.net/upload/files/2022/06/ryKHXwOIG1fBvN1eBPpI_29_536deefbf64763dd85337b1b050b4142_file.pdf) <http://dmmc-usa.com/?p=246> [https://www.theblackhaven.com/wp-content/uploads/2022/06/Autodesk\\_AutoCAD\\_Crack\\_Clave\\_serial\\_Descargar\\_X64.pdf](https://www.theblackhaven.com/wp-content/uploads/2022/06/Autodesk_AutoCAD_Crack_Clave_serial_Descargar_X64.pdf) <http://techessay.org/?p=6671> <http://curriculocerto.com/?p=14934> <http://yogaapaia.it/archives/23672>